# **AJP Client Library and Command Line Tool**

This page contains initial design plans and will be changed.

#### **Introduction**

AJP Client Tool will help to investigate issues on AJP connector in Tomcat and could even use to do some simple stress testing on AJP connector.

#### Goals

### Deliverable Phase

- AJP client library: Which is developed methods and classes for AJP Protocol
- JMeter AJP connector: Handle connections between JMeter and Tomcat with AJP Protocol
- CLI wrapper: AJP command converter
- CLI: a command interface
- Demo client: For the demonstrations

## Command lines Options

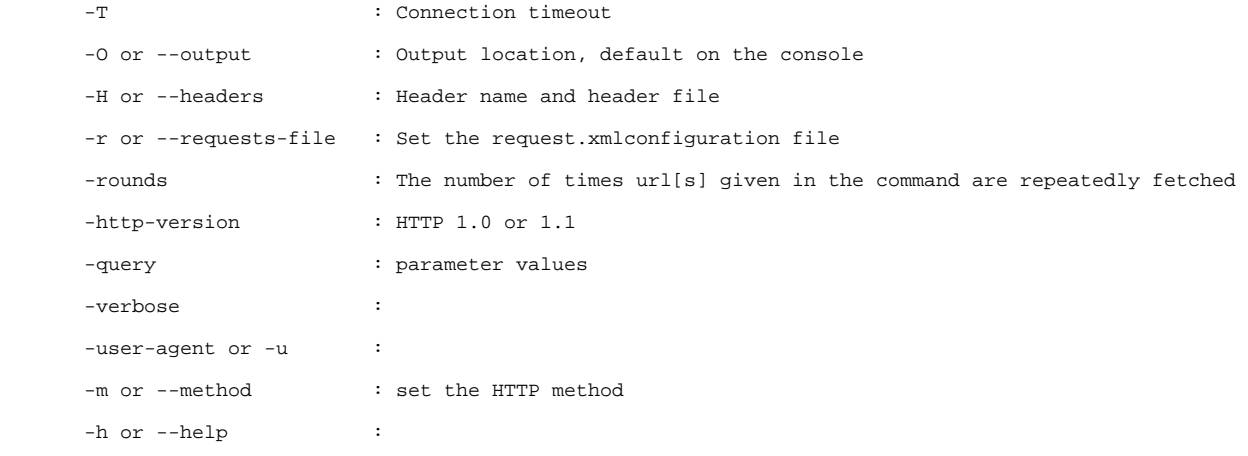

\*\* this command lines from chamith buddika's implementation